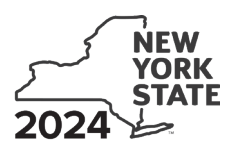

Department of Taxation and Finance **Farm Donations to Food Pantries Credit Tax Law – Section 606(n-2)**

**IT-649**

Submit this form with Form IT-201, IT-203, IT-204, or IT-205.

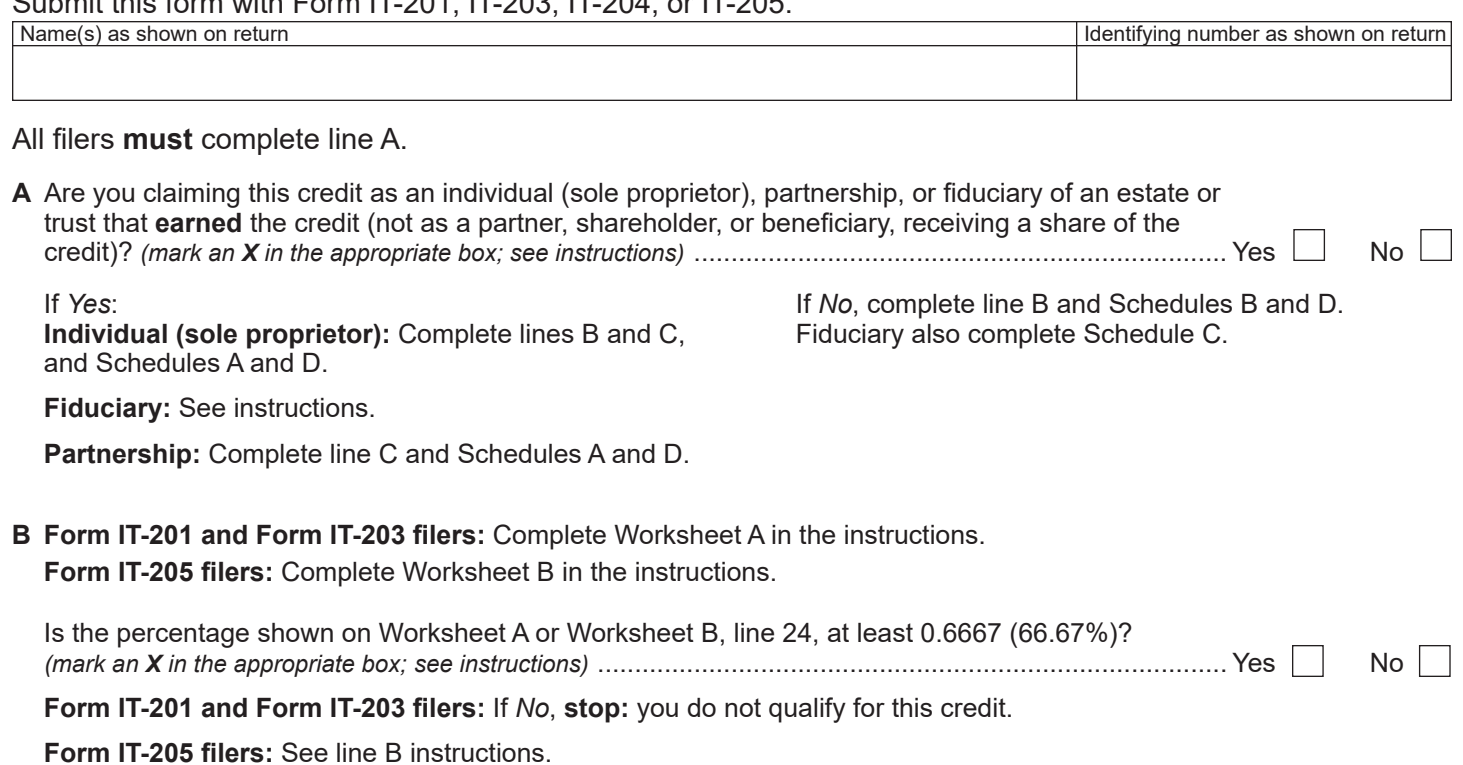

**C** Enter the name, employer identification number (EIN), and physical address of the farm.

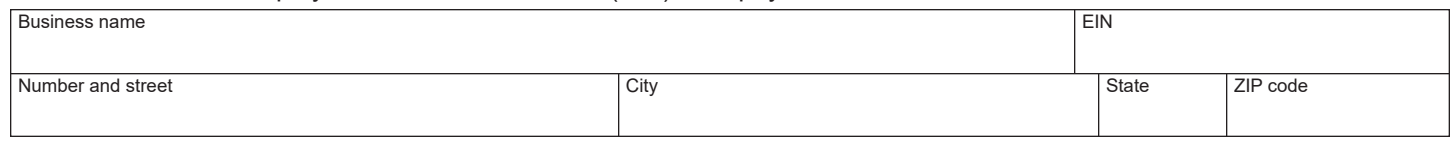

*(continued)*

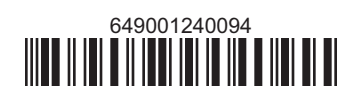

## **Schedule A – Qualified donations**

Complete columns A through E for each qualified donation.

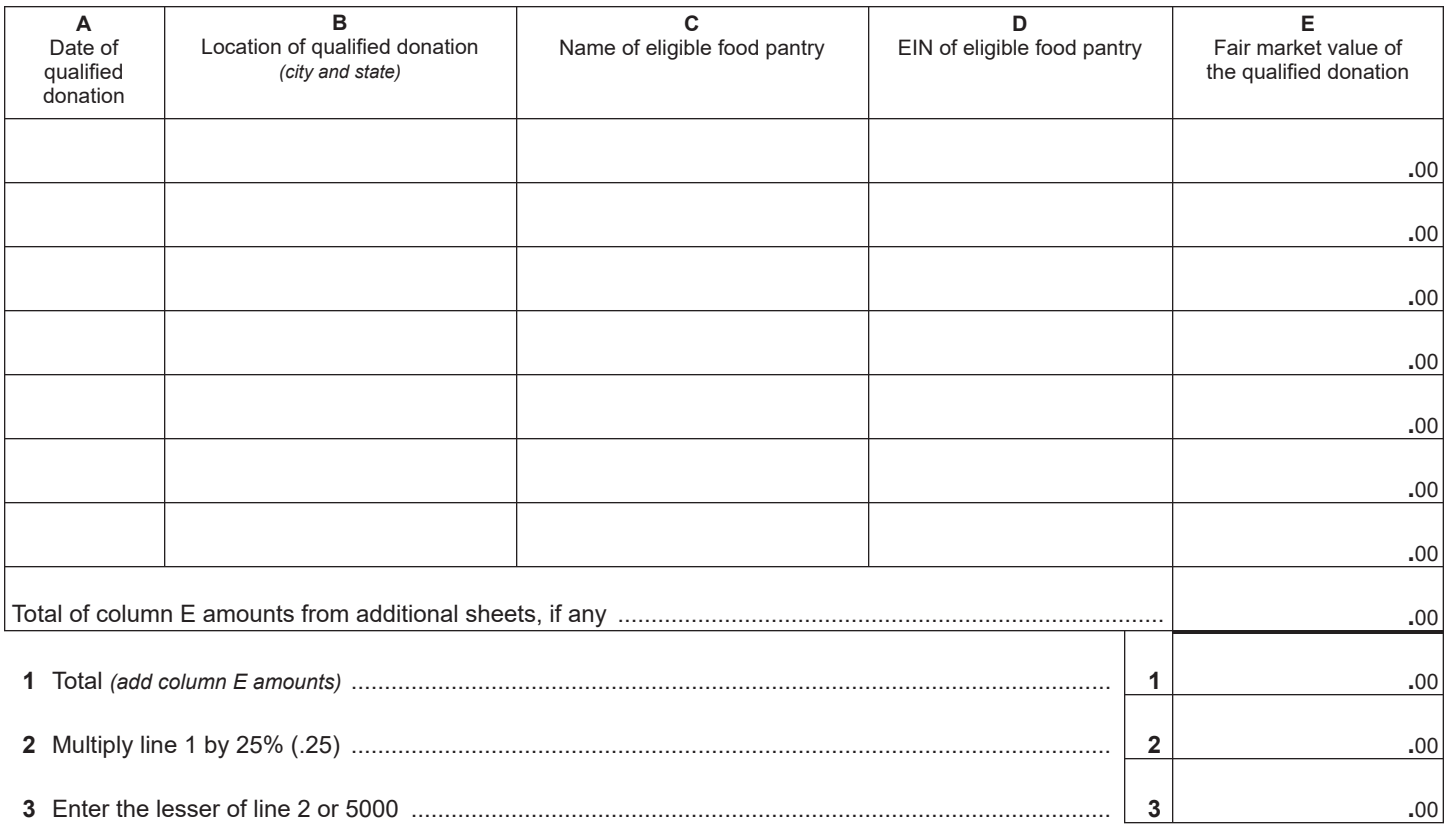

**Individuals and partnerships:** Enter the line 3 amount on line 8. **Fiduciaries:** Include the line 3 amount on line 5.

## **Schedule B – Partner's, shareholder's, or beneficiary's share of credit** *(see instructions)*

If you were a partner in a partnership, a shareholder of a New York S corporation, or a beneficiary of an estate or trust and received a share of the farm donations to food pantries credit from that entity, complete the following information for each partnership, S corporation, or estate or trust. For *Type*, enter *P* for partnership, *S* for S corporation, or *ET* for estate or trust.

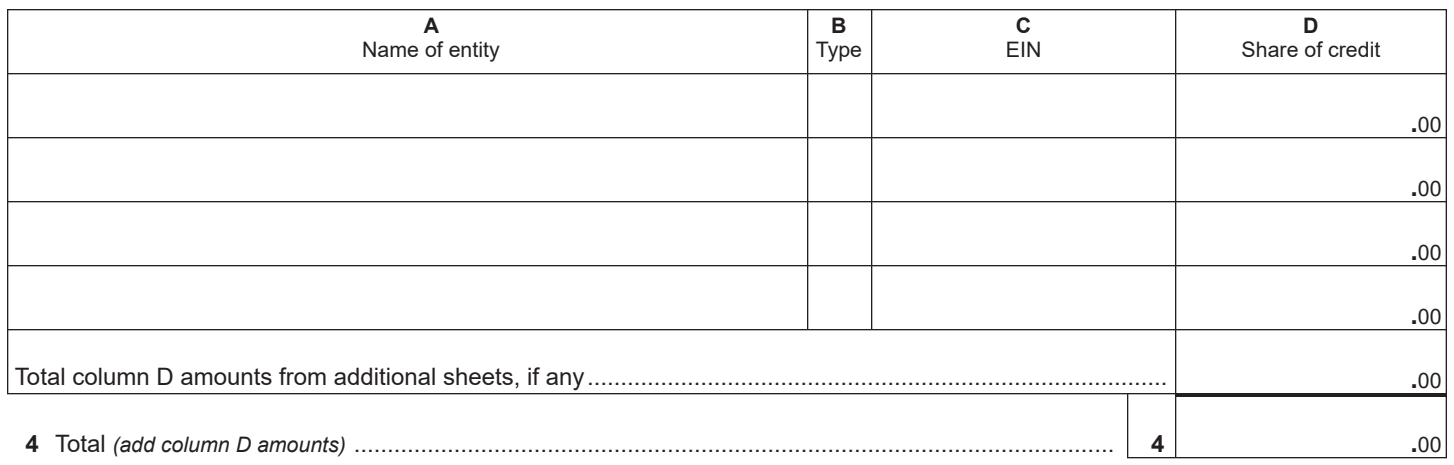

**Fiduciaries:** Include the line 4 amount on line 5. **All others:** Enter the line 4 amount on line 9.

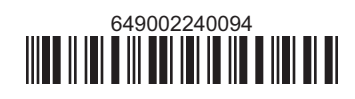

## **Schedule C – Beneficiary's and fiduciary's share of credit** *(see instructions)*

**5** Total *(fiduciaries: add lines 3 and 4)* .......................................................................................................... **5 .**00

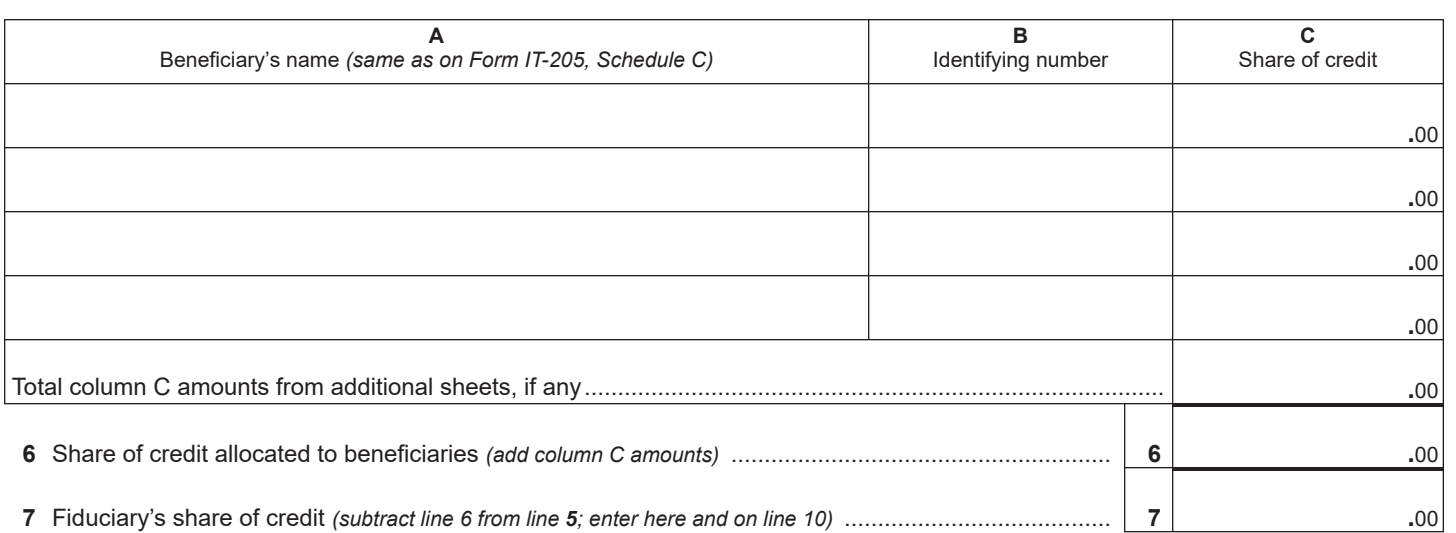

## **Schedule D – Computation of credit** *(see instructions)*

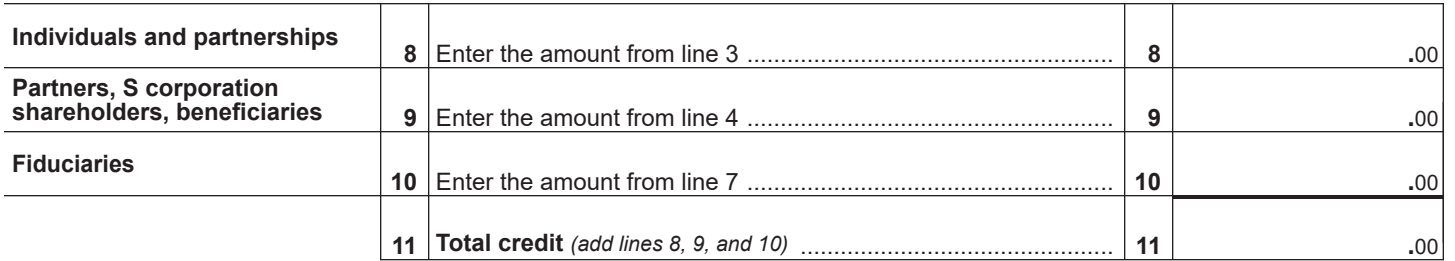

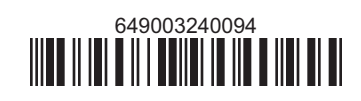